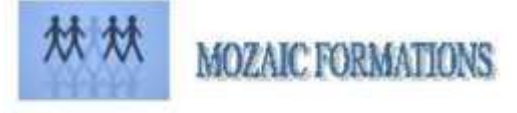

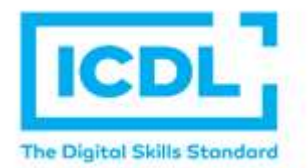

# **CERTIFICATION ICDL -- EDITION DE SITES WEB - WORDPRESS**

## **Durée : Programme 4 jours 32 heures**

## **Pour qui**

Cette formation s'adresse aux utilisateurs d'un ordinateur

#### **Animateur**

Formateur expert en bureautique

## **Prérequis**

Etre à l'aise avec l'ordinateur, maîtriser Internet et les fonctionnalités des sites web. QCM en début de stage **Objectifs**

Définir et concevoir un site web. L'arborescence du site, contenu des pages, l'ergonomie, le nom de domaine, l'hébergement, le référencement.

#### **Méthodes & outils pédagogiques**

Alternance d'exercices pratiques et d'exposés, en 3 parties : présentation d'une situation d'usage, explication des méthodes et mise en pratique

**ACCESSIBILITE** : L'organisme de formation étudiera l'adaptation des moyens de la prestation pour les personnes en situation de handicap

**Conditions d'accès à la certification :** Remise d'une carte ICDL pour le passage de l'évaluation, connexion internet et ordinateur sur le lieu de la formation.

#### **Evaluation**

**Passage de la Certification ICDL\* (Anciennement : Passeport de Compétences Informatique Européen) Certificat de réussite dès 75 % de résultats obtenus. En deça, remise d'une attestation avec le pourcentage de réussite**

#### **PROGRAMME**

## **JOUR 1 :**

#### **WORDPRESS INSTALLATION**

- Les différents types (Forum, Vitrine, Ecommerce , Blog , …)
- Choisir un hébergement et un Nom de Domaine
- Les principes de la conception (pour qui ? pour quoi ?)
- Présentation de WordPress (historique)
- Fonctionnalités de base de WordPress
- Découverte du tableau de bord
- Installation de WordPress sur serveur local et distant
- Configurer correctement WordPress
- Ecrire et Publier son premier article
- Les catégories
- Les tags

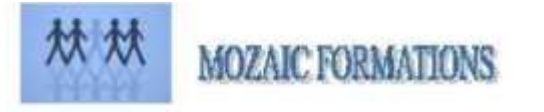

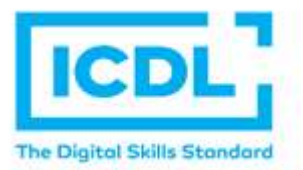

# **CERTIFICATION ICDL -- EDITION DE SITES WEB - WORDPRESS**

#### **PROGRAMME (suite)**

## **JOUR 2** :

- **UTILISER WORDPRESS**
- Gestion des Médias (images, vidéos)
- Créer une galerie d'images
- Mieux se servir de l'éditeur
- Mises en forme avancées
- Gestion du Flux RSS
- Gestion des utilisateurs
- Gestion des commentaires

#### **JOUR 3 :**

**ALLER + LOIN AVEC WORDPRESS**

- Ajout d'extensions (plugins)
- Découverte des meilleurs plugins
- Les places de marché pour vos thèmes
- Télécharger un thème WordPress et l'adapter
- Traduire son thème
- Retouches et modifications du style
- Ajouter des plugins, formulaires, cartes google maps, sons, vidéo, etc.
- Utiliser les réseaux sociaux (*Google+, Facebook, Twitter*)
- Optimisation & SEO WordPress
- La sécurité de votre site

#### **JOUR 4 :**

#### **LIGNE EDITORIALE ET PUBLICATIONS WORDPRESS**

- Comment créer une ligne éditoriale
- Comment trouver les expressions sur les thèmes
- Combien de mots-clés retenir
- Communiquer avec wordpress
- Quel rythme de publication dois-je tenir
- Créer des formulaires complexes avec Gravity Formateur
- Créer des Newsletter avec Mailchimp
- Test & évaluation des connaissances

## ➢ **PASSAGE DE LA CERTIFICATION ICDL.**